## **Can I run SBClient on Windows Vista or Windows 7 while running the AERO Theme?**

Yes, but you will need to disable the AERO Theme for the SBClient program window.

## **Example of Issue with AERO Theme**

As of SBClient Versions 5.4.4 and 6.0.1 Rocket Software does not support the AERO Theme. You will discover that menus will disappear when escaping from a GUI form back to the menu. The following 3 screen shots demonstrate this:

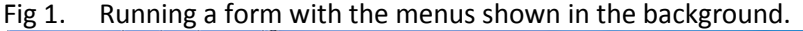

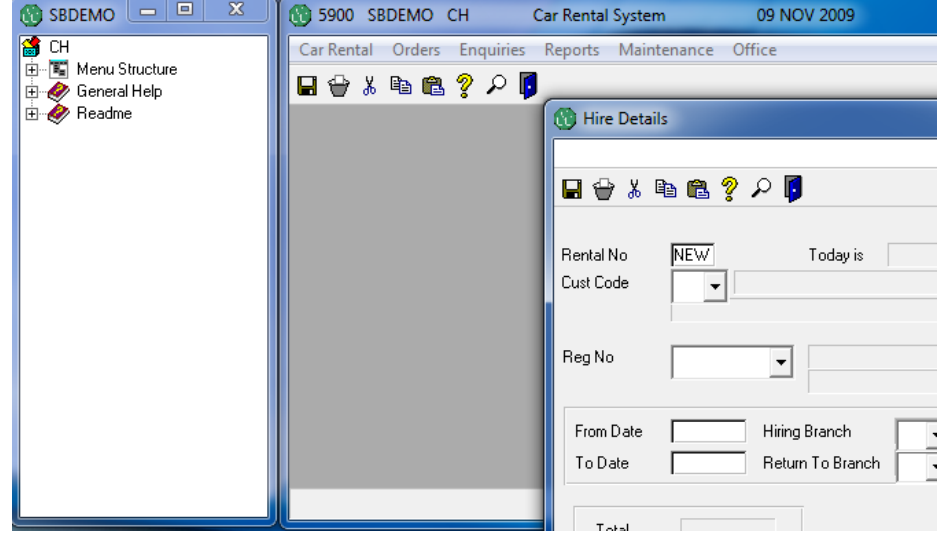

Fig 2 When you escape from the form the menu will disappear.

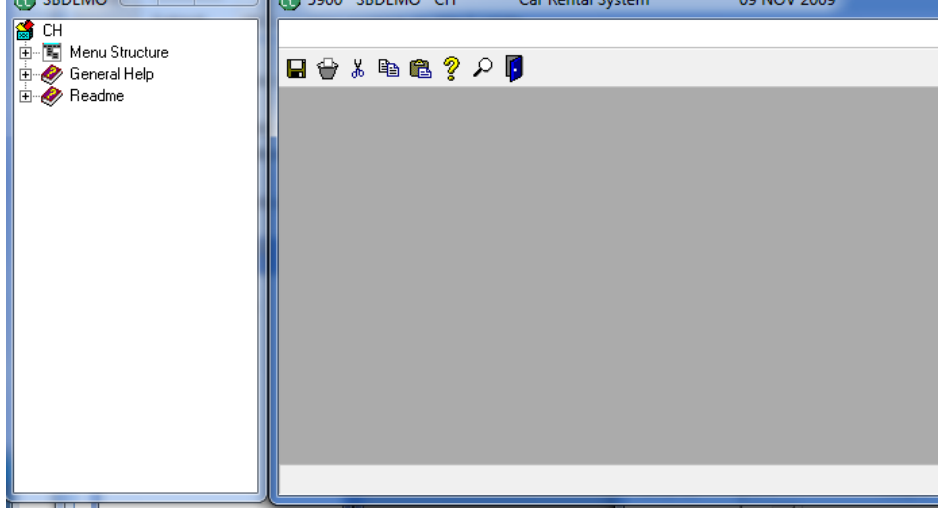

Fig 3. Moving your mouse across the blank menu will cause menu options to re-appear as the options are given focus.

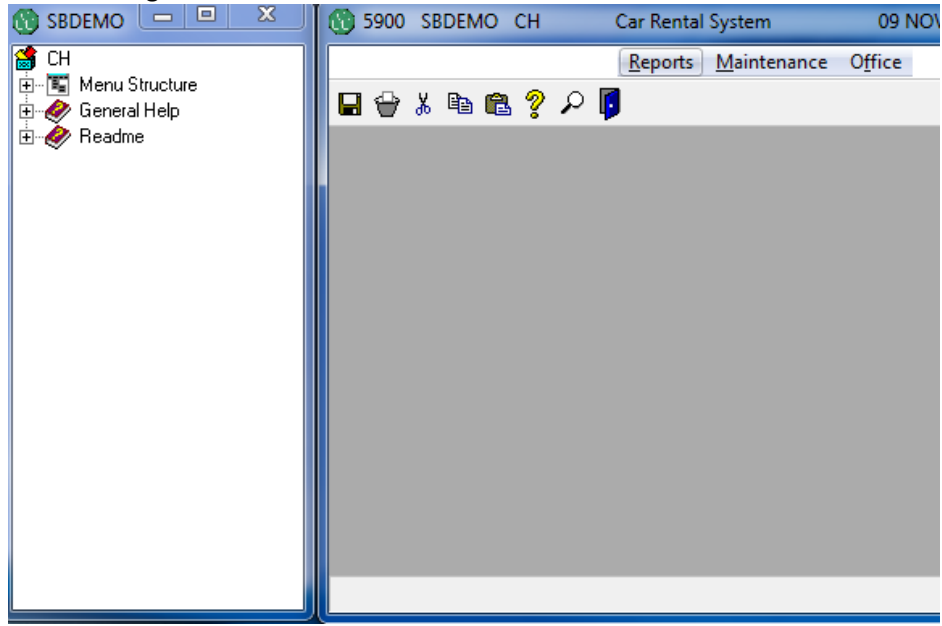

## **Solution:**

The current solution to this problem is to disable the AERO while the SBClient session is running.

- 1. Right click on the SBClient Icon used to launch SBClient.
- 2. Select the 'Properties' option.
- 3. Select the 'Compatability' Tab.
- 4. Check the settings box for 'Disable Desktop Composition'.

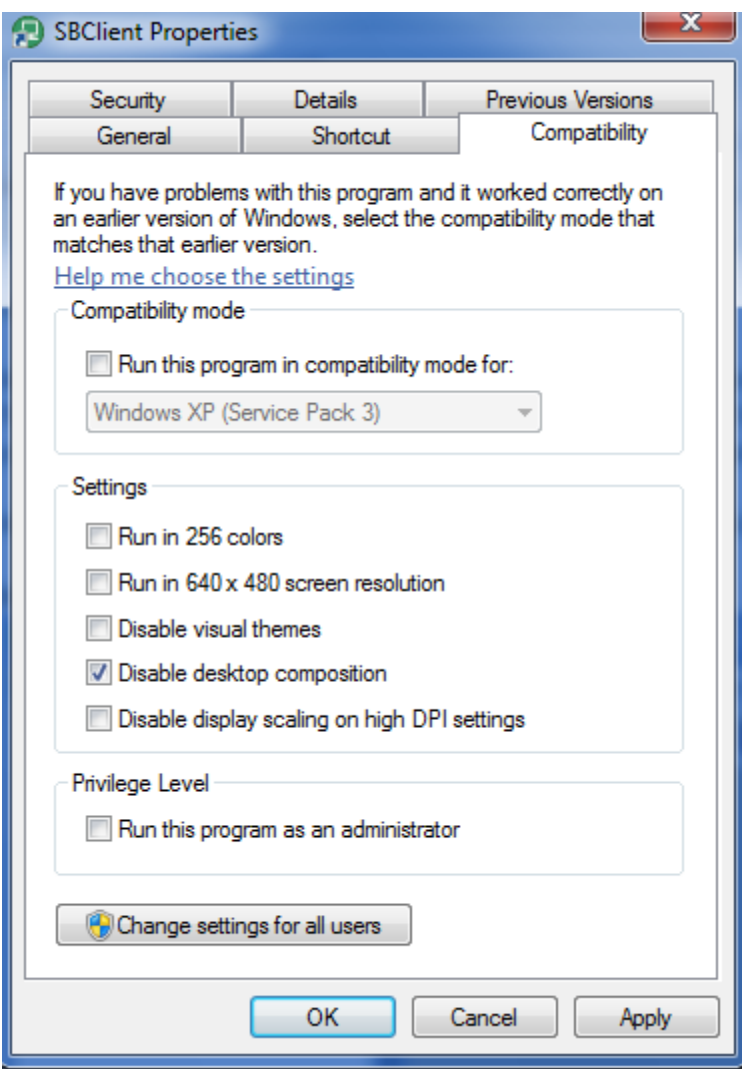